# GreenPOS [Win/Mac] [2022]

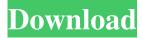

# **GreenPOS Crack Activation Code Free Download 2022 [New]**

The GreenPOS Free Download Project is a fork of the open-source POS software OpenBravoPOS. It is based on an GPLv3 license and provides a complete solution for electronic Point of Sale. GreenPOS is optimized for small and mid-sized companies (up to 40 employees) that wants a fully customizable solution with high-performance and high functionality. The GreenPOS Project provides the typical POS features like: Manage your clients, items and orders. Customer management. Manage products, stocks, and financial transactions. Multiple vendors. Real time inventory. Built-in reports. ... and much more. All this is freely available for you, the developers, to use and customize according to your needs. GreenPOS Software Features: Unlimited amount of users. Free POS Management Software. Easy to setup. Multi-vendor. Multilingual. Easily manage your inventory. Advanced Inventory. Advanced reports. Centralized data and management. Free T.V, Sound, and Picture system. Database Migration. ... and much more. GreenPOS System Requirements: Windows Server 2003/2008/2012 SQL Server 2000/2005/2008 SQL Server 2008 Enterprise, Express or Standard Edition SQL Server 2008 Express, Enterprise or Standard Edition For more information visit the GreenPOS Project I also added a plugin that may be useful to you. With it, you can import orders of your clients, orders of products you sell, as well as orders by your customers. So you can: Create a multi-client, multi-product, customer-specific POS. Import your client's orders from OpenBravoPOS. Import your customer's orders from OpenBravoPOS. Import your products from OpenBravoPOS. Import your products from your inventory. Import your products from your clients. After adding your plugins to the database, they are not in the DB by default. You must then run the plugin to activate them. To do so, access: admin\_tools/config/reset\_plugins\_to\_update This will take a few minutes depending on your server's configuration. Then, you can execute: admin\_tools/config/reset\_plugins\_to\_update/reset\_plugins Which should automatically generate a new plugin folder in "

## **GreenPOS 2022**

A list of (separated by commas) macros that can be used to process entry of specific data. These macros can be placed on the keyboard and assigned to one or more keyboard keys. The macros are identified by 3 names. The first one is the name given on the screen. The second one is the name that can be used to identify it with the System Commands or Auto-Complete windows. The last one is the name given to the macro by the keystroke. The script must define an action for each of the macros. The actions are: DONE The Macro has been completed successfully. Re-executing the script will automatically re-execute the completed Macro. For the default action, the DONE Macro will not execute another Macro until all Macros have been completed, except for Macros which define other Macros. NOTDONE The Macro has been cancelled. Re-executing the script will automatically re-execute the NotDONE Macro. The Macro will not execute any other Macros. For the default action, the DONE Macro will not execute another Macro until all Macros have been completed. DOERROR An error occurred when the Macro was executed. The Macro is cancelled and will not re-execute. If the action for the Macro is DONE, the error will be recorded in the error log. System Commands Description: These are commands that can be used to configure the program. The system commands are defined by the user of the software. For example, the action of a Macro can be performed by executing a system command. A number of system commands are predefined by the program. In addition, there are those defined by the individual keystrokes that can be used 77a5ca646e

#### **GreenPOS Download**

A: From the OpenBravoPOS documentation it seems as though you will need to re-do the configuration of the point-of-sale system. All-cause 5-year mortality in the fasting glucose category as compared to the reference group in the European Prospective Investigation into Cancer and Nutrition. To investigate the mortality from all causes in the fasting glucose category and to compare the results to the reference group. Data from 3,880 of the EPIC-Potsdam cohort were used. After multivariable adjustment, the risk of death from all causes for people with fasting glucose >or=7.0 mmol/l, as compared to those with fasting glucose between 5.0 and 6.1 mmol/l, was 1.24 (95% CI 0.94-1.63) in men and 1.21 (95% CI 0.96-1.52) in women. The risk for individuals with fasting glucose >or=7.1 mmol/l, as compared to those with fasting glucose between 5.0 and 6.1 mmol/l, was 1.26 (95% CI 1.00-1.59) in men and 1.51 (95% CI 1.24-1.83) in women. No statistically significant association was found between fasting glucose and the risk of mortality from CVD or cancer in men, whereas an increased risk in women was detected for CVD (HR = 1.44, 95% CI 0.98-2.11) and cancer (HR = 1.51, 95% CI 1.01-2.25) for fasting glucose >or=7.1 mmol/l, as compared to those with fasting glucose between 5.0 and 6.1 mmol/l. The risk of all-cause mortality for individuals with fasting glucose >or=7.0 mmol/l, as compared to those with fasting glucose between 5.0 and 6.1 mmol/l, was not significantly increased in the male EPIC-Potsdam cohort. However, in women an increased risk of all-cause mortality was found for fasting glucose levels >or=7.1 mmol/l.My dearest one, It's so sad and a little bit scary to think about the change that we have to go through as a

## What's New in the?

GreenPOS is a POS system with a lot of features. It has many additional modules that you can set-up for your store: Barcode Scanner Work Orders Invoice Processing Delivery Customer Accounts Billing Customer Tools (View Orders, Request Invoice, Send Reminder Email,...) Sales (A summary of all sales transactions, the actual receipts,...) Image Processing Conversion Tracking Cloud support Android and IOS Apps It's more than just a POS it's a great system that will help you to run your store with ease. The easy to use interface and the ability to add new features make it a great system that will help you to run your store. All functionalities of GreenPOS are kept (thanks to the open source project of OpenBravoPOS) so it should work like the original. If you want to setup the POS with Virtuemart as did it for a specific company, you need to contact the developer. Instructions: 1. Run the setup. 2. Copy the certificate from OpenBravoPOS to the SSL folder. (You need to make sure that the current\_certificate setting is set to True in OpenBravoPOS) 3. Enter your email and password 4. To enable the cloudconfiguration, you need to enter your cloud-storage's URL The application is an extension of the OpenBravoPOS POS-System for the Android and iOS-Platforms. To run the application, the OpenBravoPOS-software needs to be installed. When a user has purchased the first time, he will receive a mail from the Store Owner. The mail contains an unique 12-digit access-code, that he will need to enter into the application after installation. Thanks to the simple interface and the easy to use software, GreenPOS will surely be a great POS-System for your store. It will help you to reach more customers and increase your sales. Price: EUR 30,00(includes VAT) License: Shareware What is new in version 1.2.2: Version 1.2.2 is a minor update. What is new in version 1.2.1: Version 1.2.1 is a minor update. What is new in version 1.2.0: Version 1.2.0 is a major update. We've just released GreenPOS version 1.2.0. It's a major update: A new interface A brand new module for invoicing Android and iOS Apps The GreenPOS-Android App and the GreenPOS

# **System Requirements For GreenPOS:**

Mac / Windows (32 / 64 Bit) DVD Player: Game Rating: Whilst Yoshi's Island: Super Mario Advance 4 is an old game, but that doesn't mean that it's any less enjoyable. The game starts with Mario and Luigi in their Stink Hoods – they're chased by the mysterious Yoshi, a creature that is apparently three feet tall and lives in the clouds. The Toads, Goombas, Pirahna Plants and Koopas

## Related links:

http://www.hacibektasdernegi.com/wp-content/uploads/gillrand.pdf

https://spacefather.com/andfriends/upload/files/2022/06/NBUWpRrnLZPZWpJiXiB3 06 86b70eb653f3fa668ad350aaa240d9 4a\_file.pdf

https://biotechyou.com/speakhaven-crack-with-registration-code-x64-2022/

https://www.ipgcars.com/saleen/123966

https://trueinspirationalquotes.com/wp-content/uploads/2022/06/WebCatalog.pdf

http://buymecoffee.co/?p=2815

http://www.advisortic.com/?p=23043

https://aposhop-online.de/2022/06/06/database-spell-checker-and-data-migrator-crack-full-product-key-free-download/

https://www.capitta.it/wp-content/uploads/2022/06/rannik.pdf

https://comoemagrecerrapidoebem.com/?p=2516